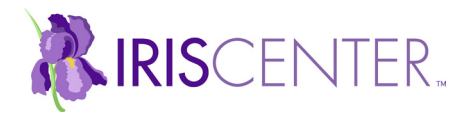

## **Latency Recording Form**

Student:  $\Box$ 

Class/ Teacher:\_\_\_\_\_\_\_\_\_\_\_\_\_\_\_\_\_\_\_\_\_ Observer: \_\_\_\_\_\_\_\_\_\_\_\_\_\_\_\_\_\_\_\_\_\_\_\_\_\_

Behavior:

Instructions: Record time of request and the time the behavior was initiated and calculate the latency for each occurance of the behavior. To calculate average latency, divide the total latency by the number of occurances.

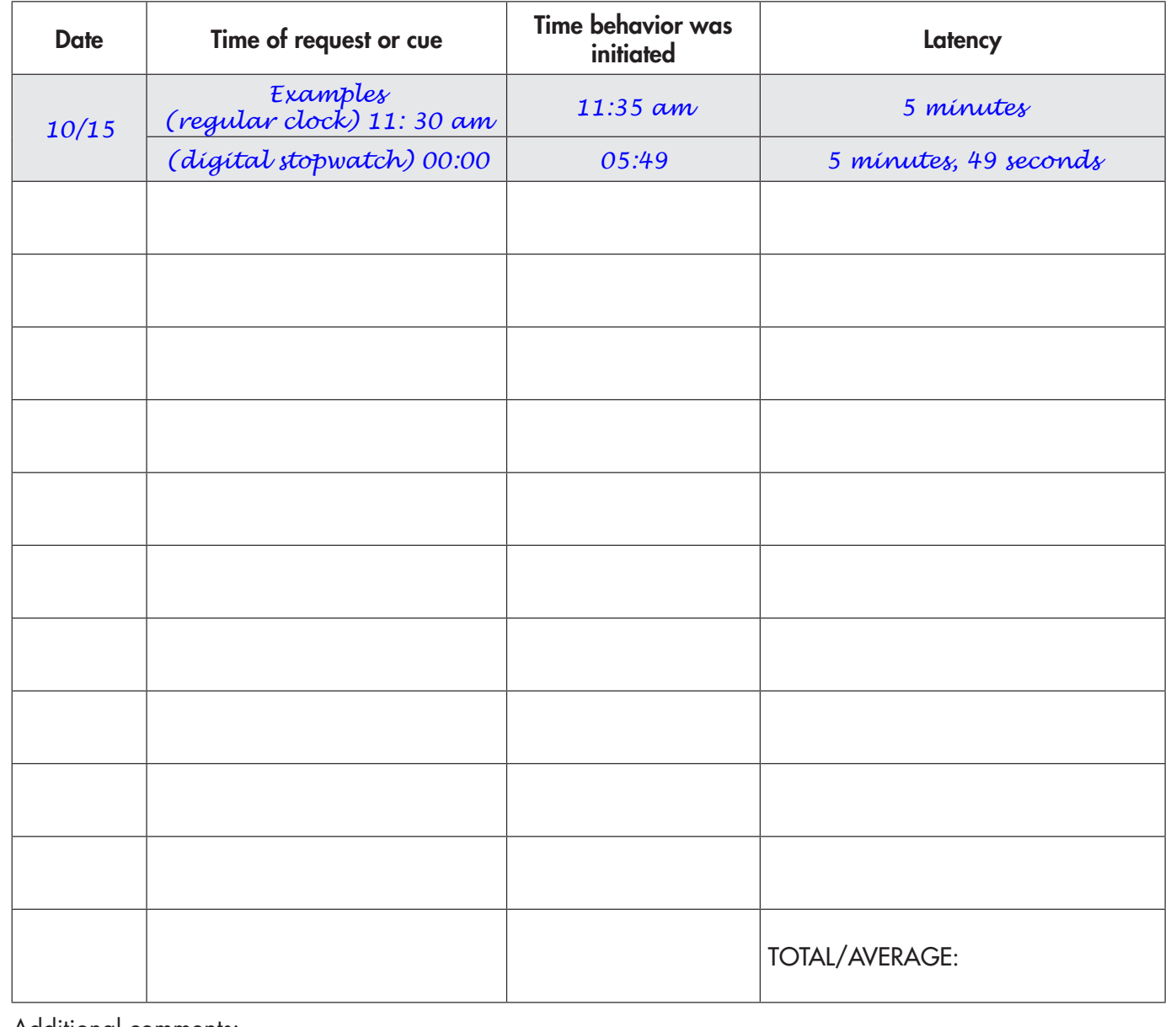

Additional comments:

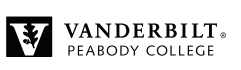

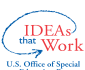